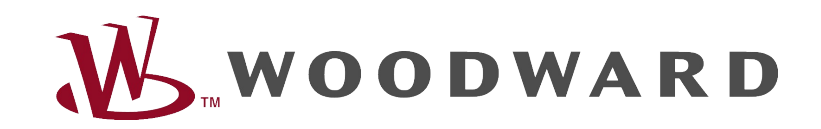

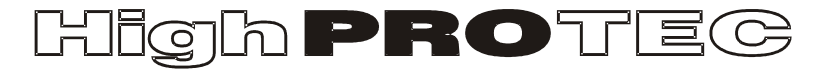

## Guía de solución de problemas de HighPROTEC

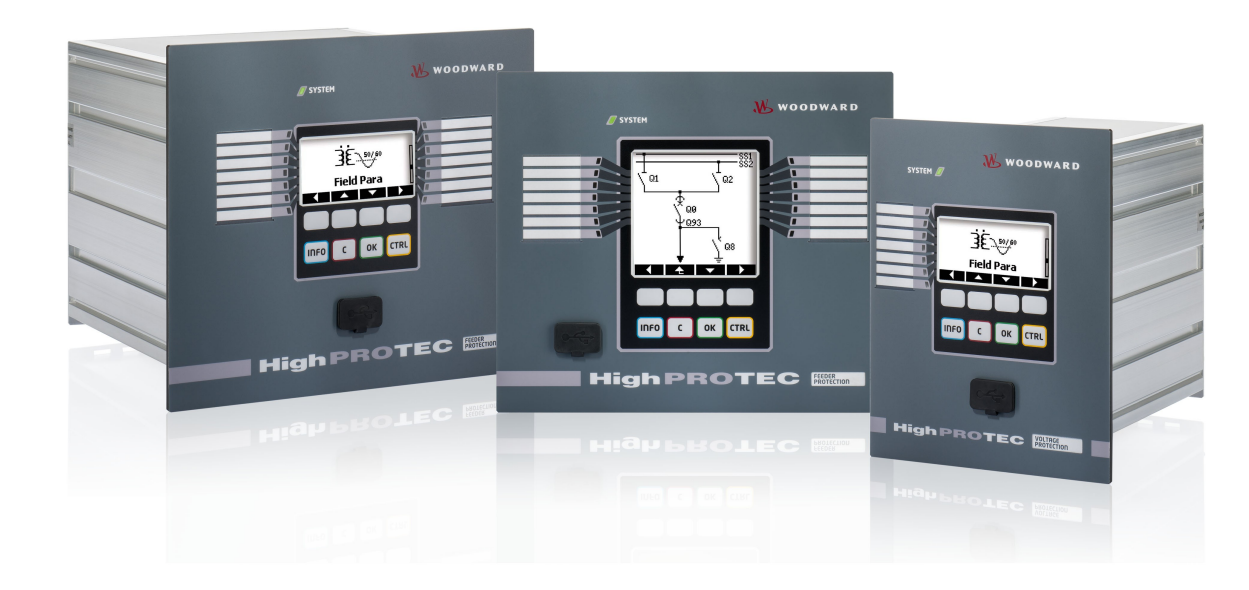

# Guía de solución de problemas de HighPROTEC

## Contenido

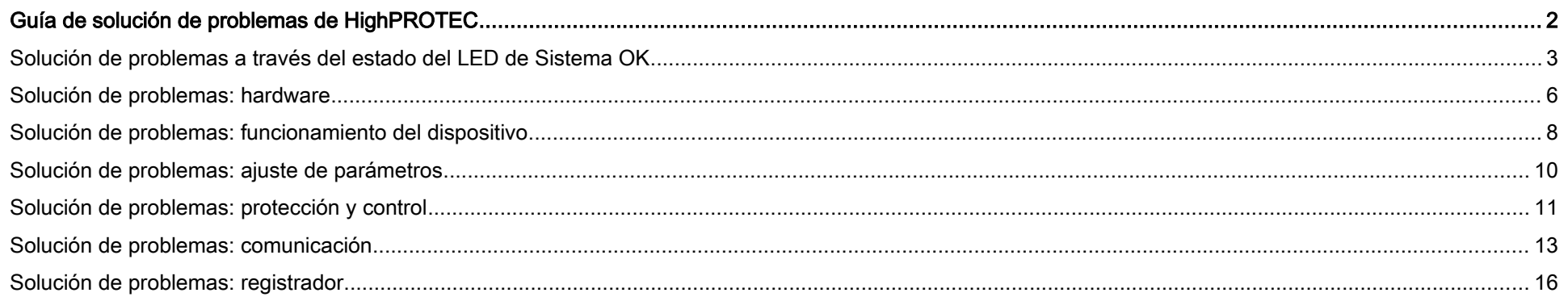

## Solución de problemas a través del estado del LED de Sistema OK

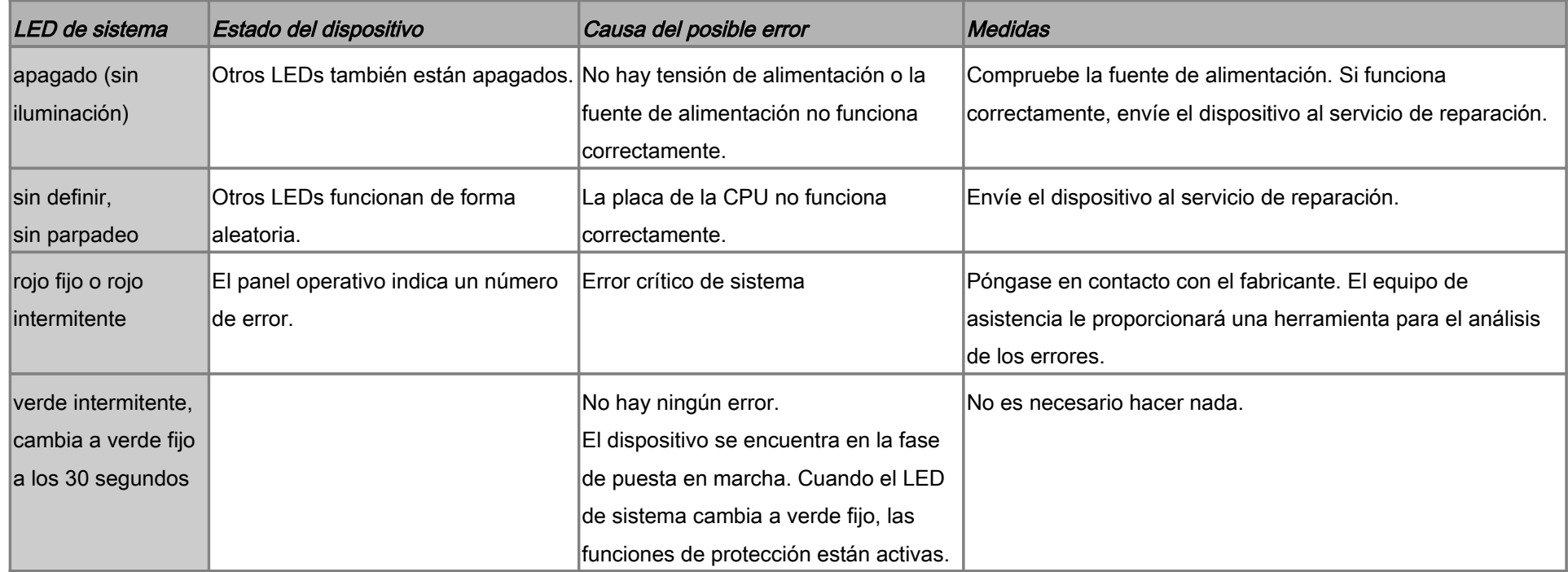

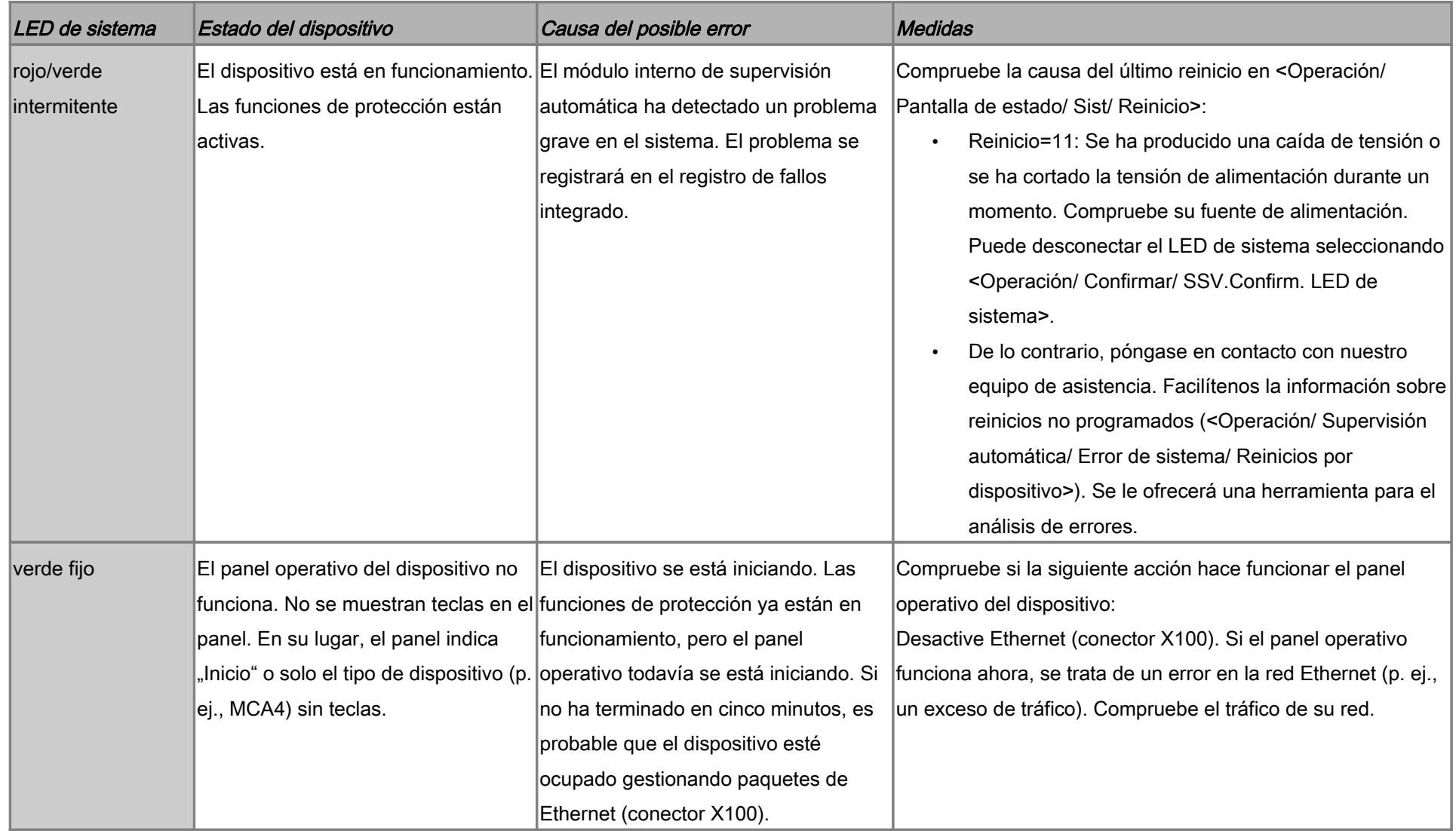

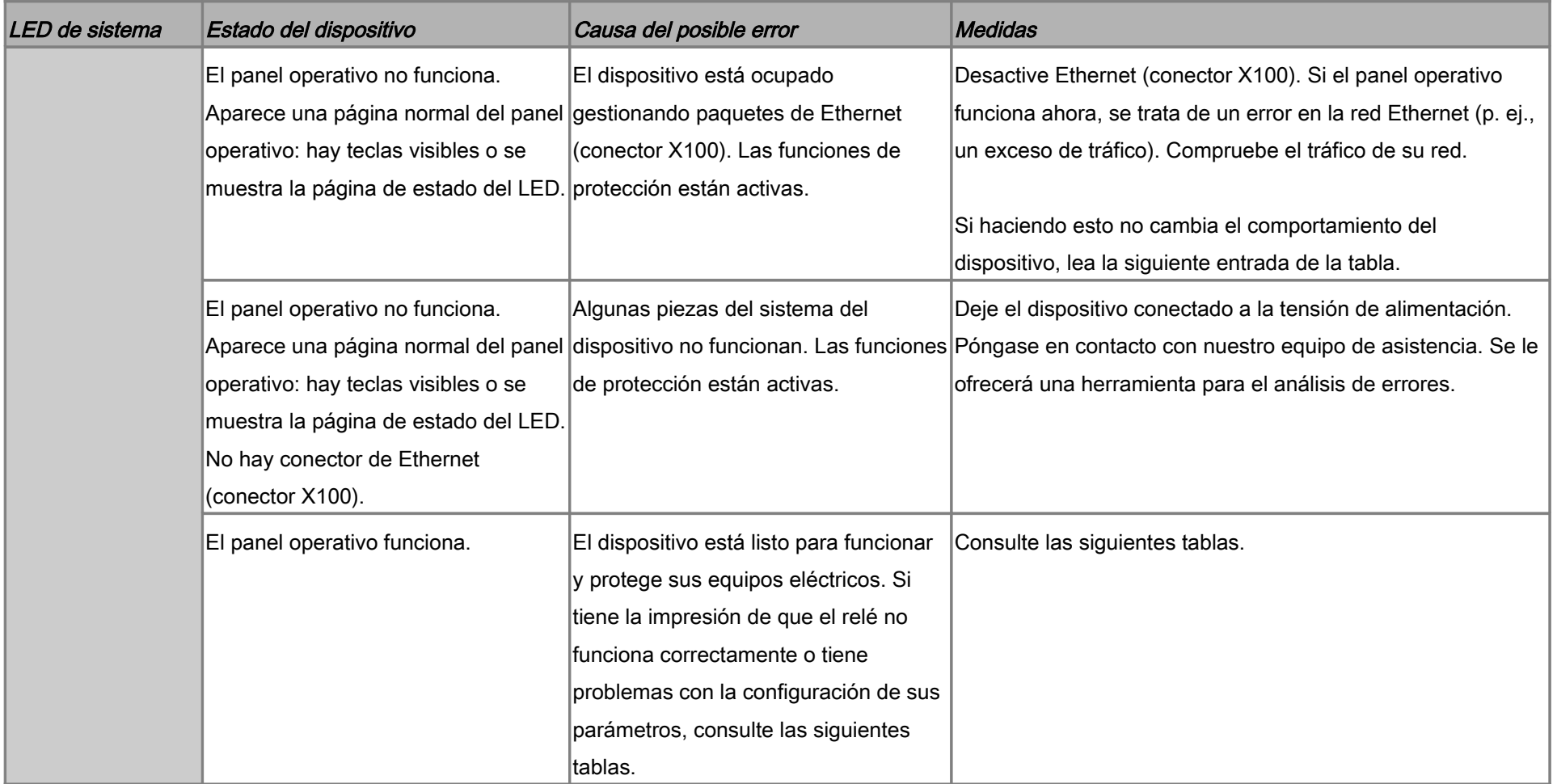

## Solución de problemas: hardware

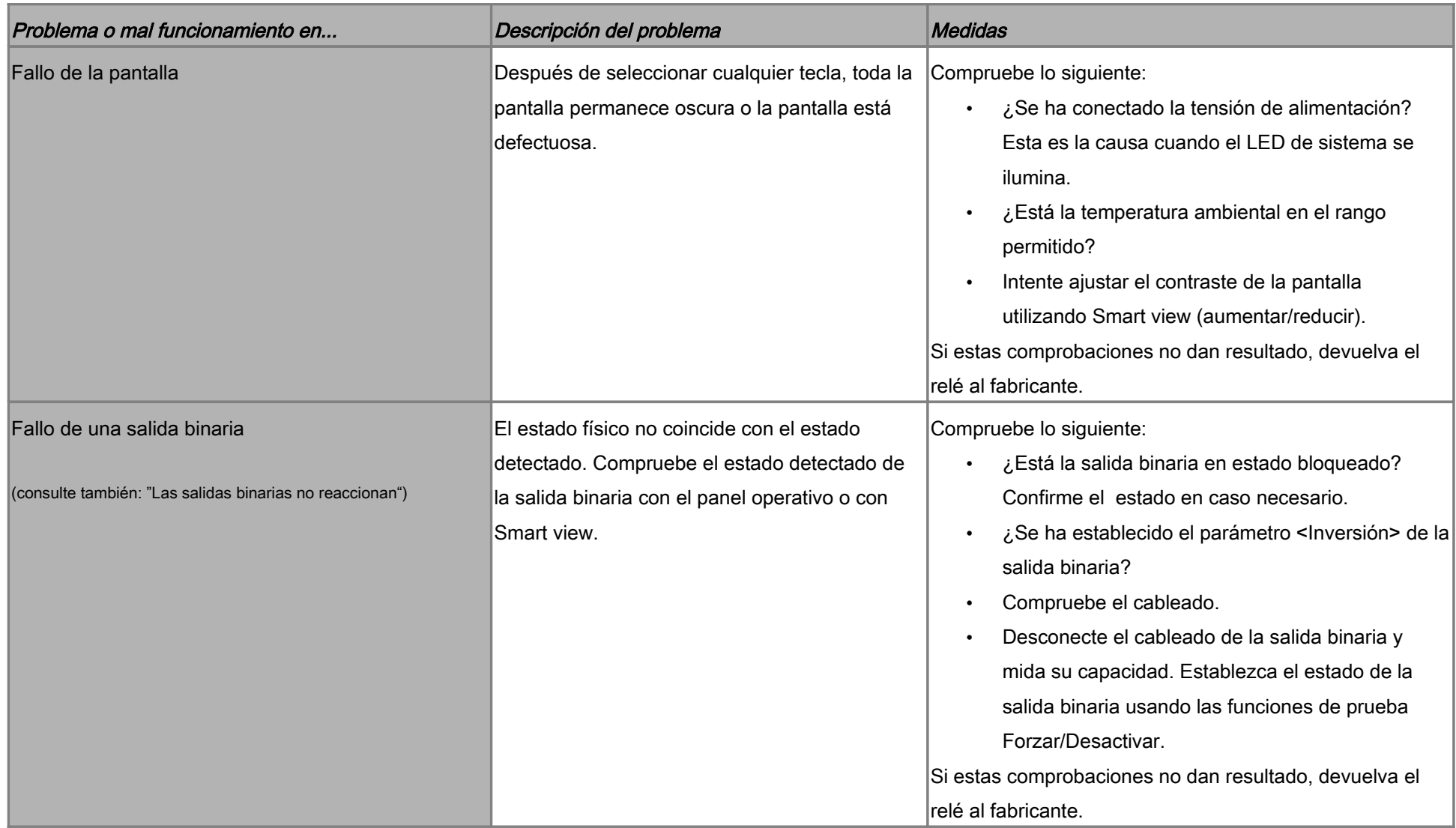

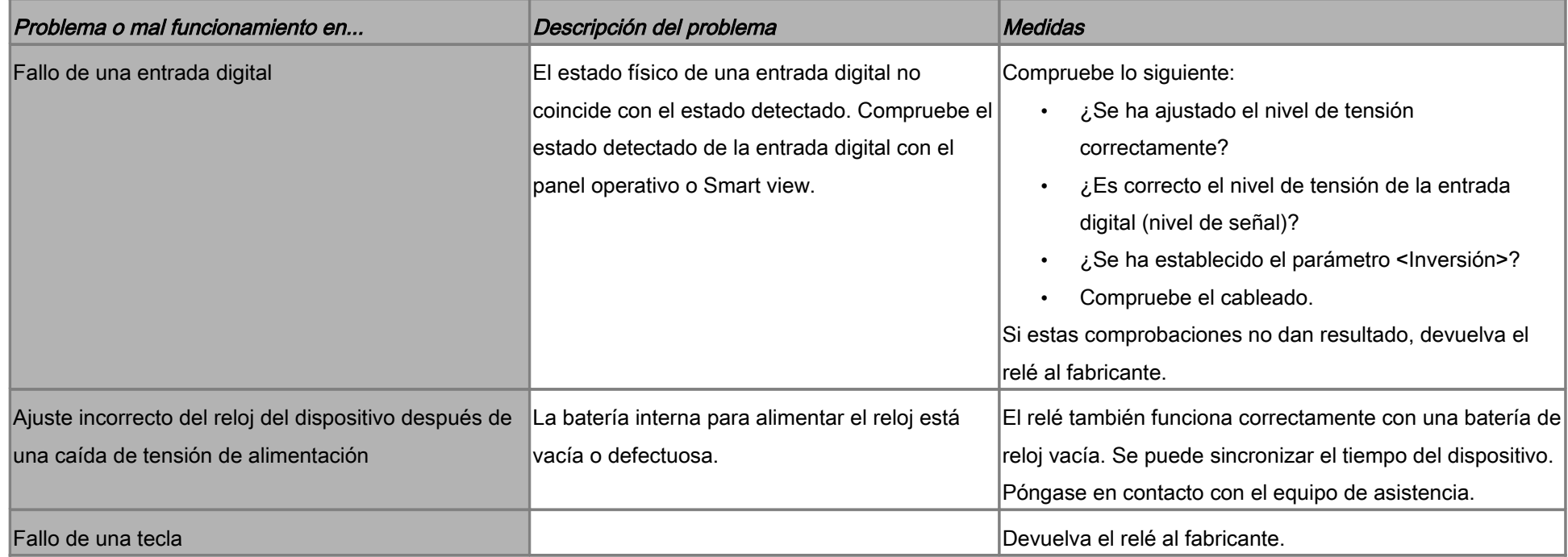

## Solución de problemas: funcionamiento del dispositivo

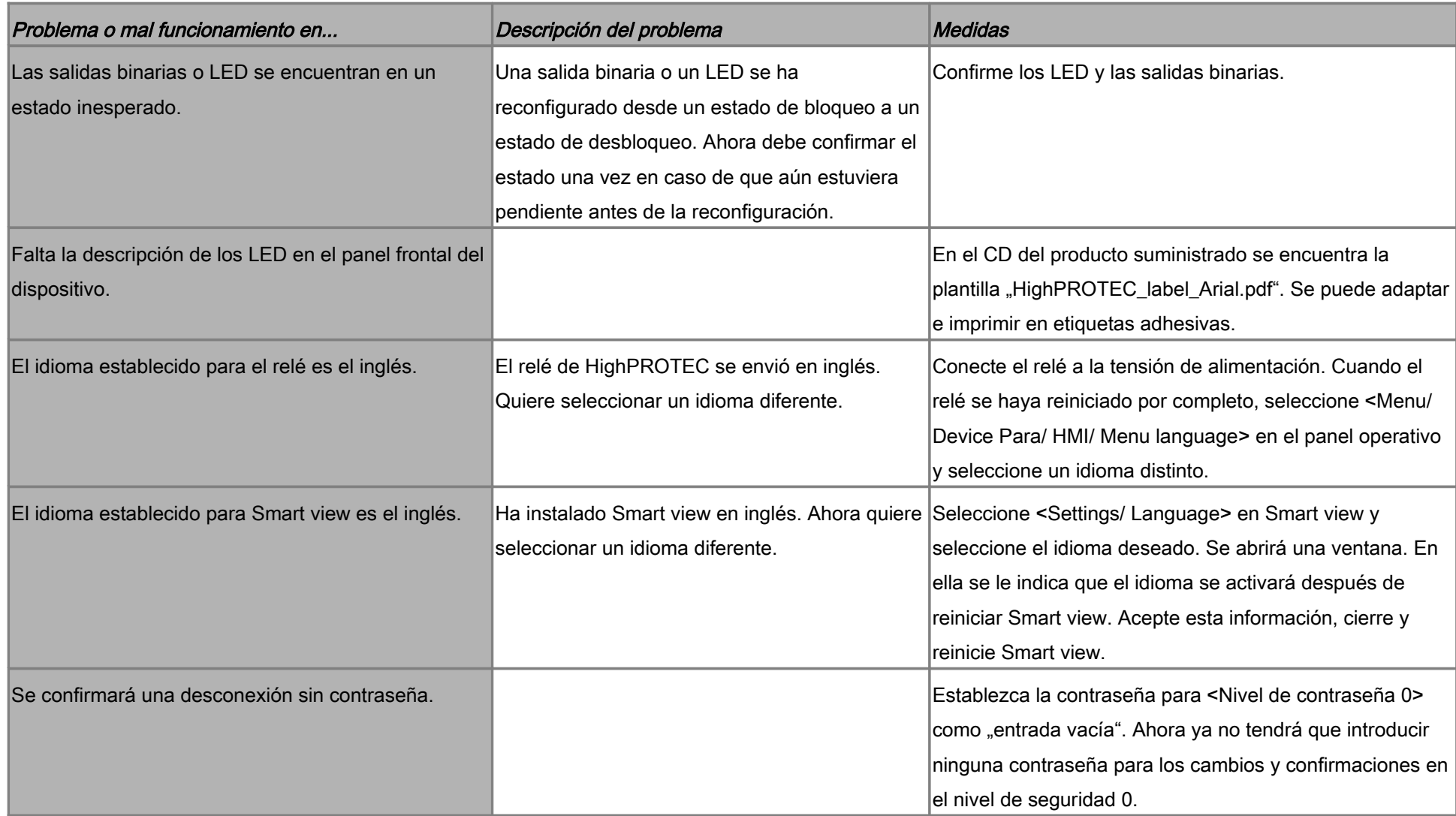

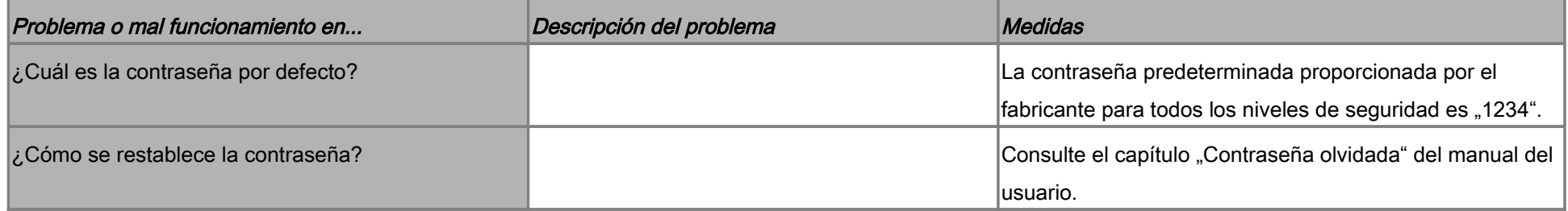

## Solución de problemas: ajuste de parámetros

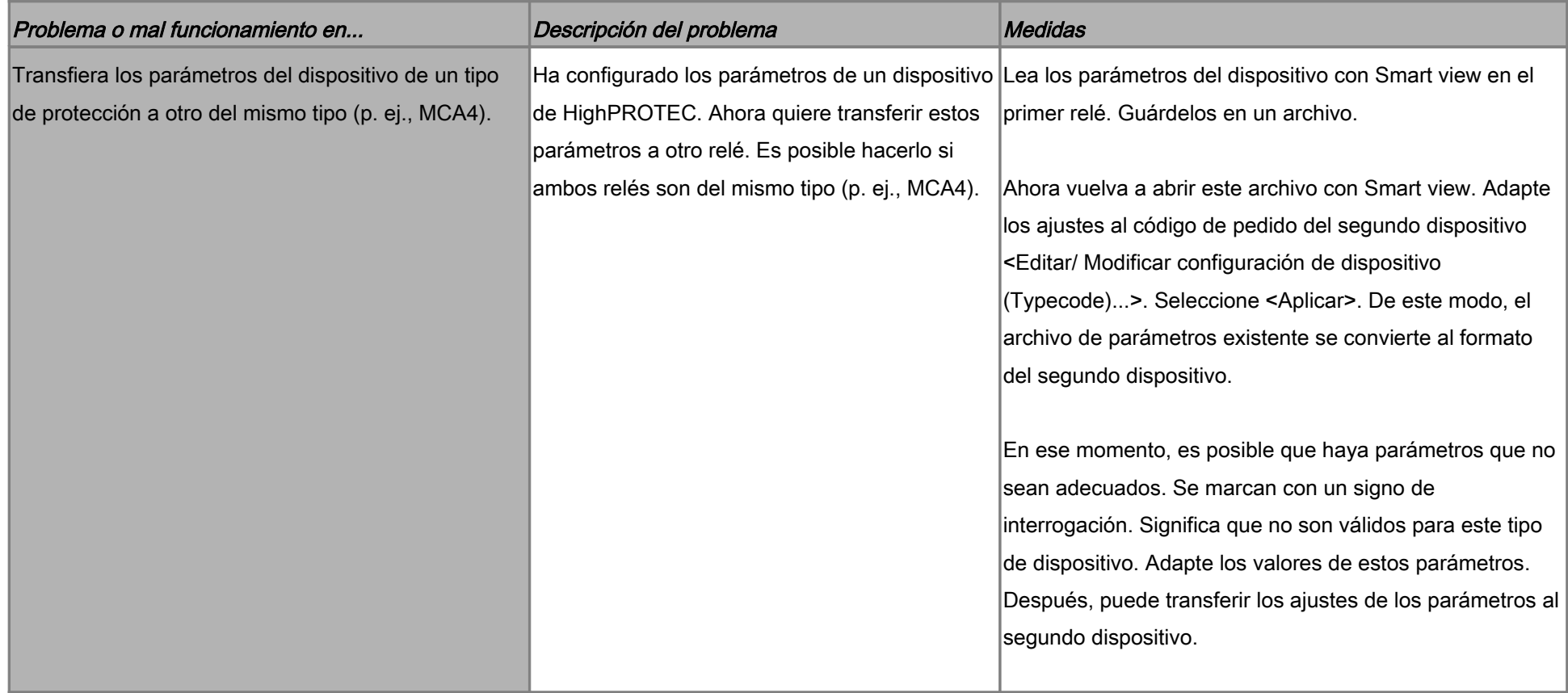

## Solución de problemas: protección y control

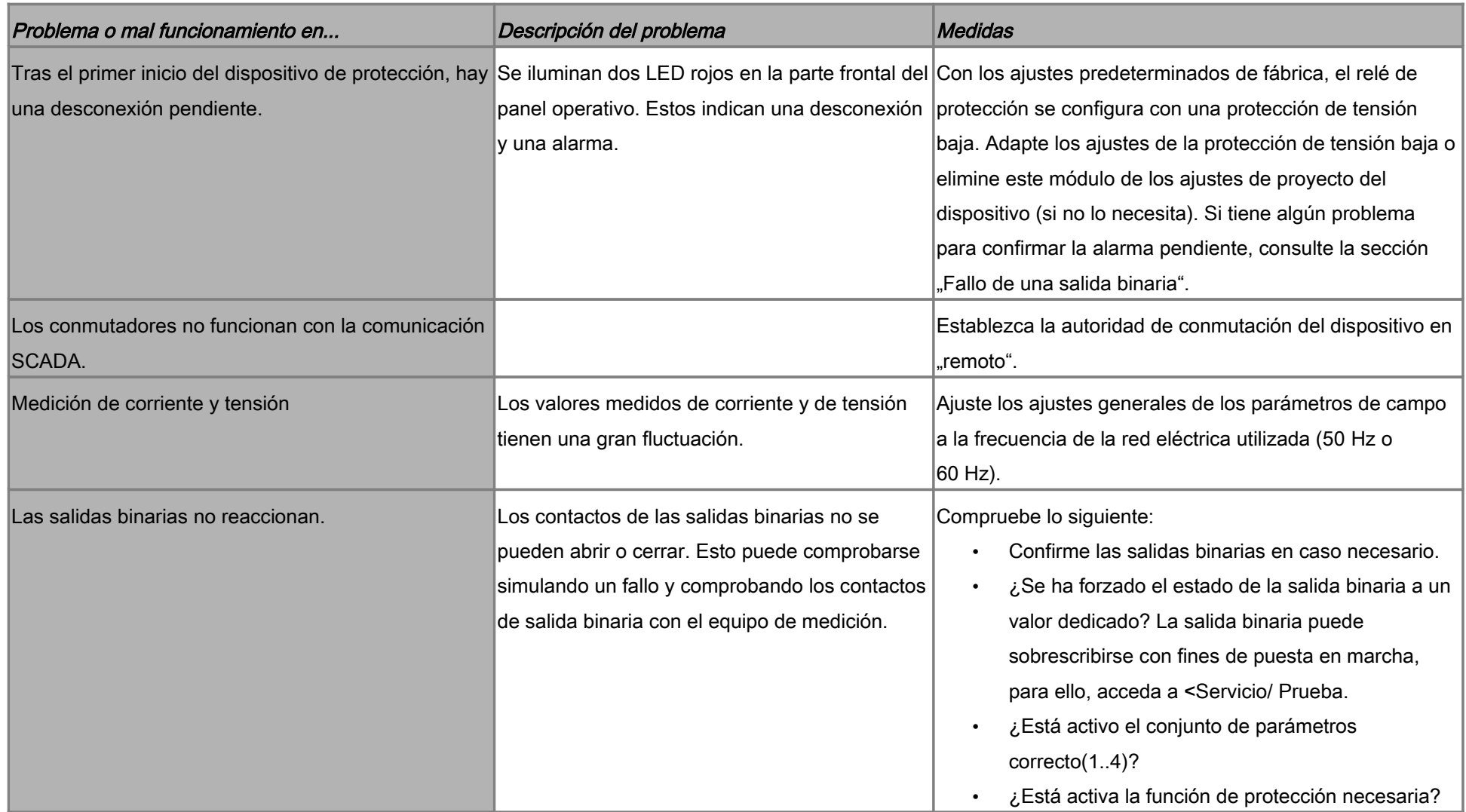

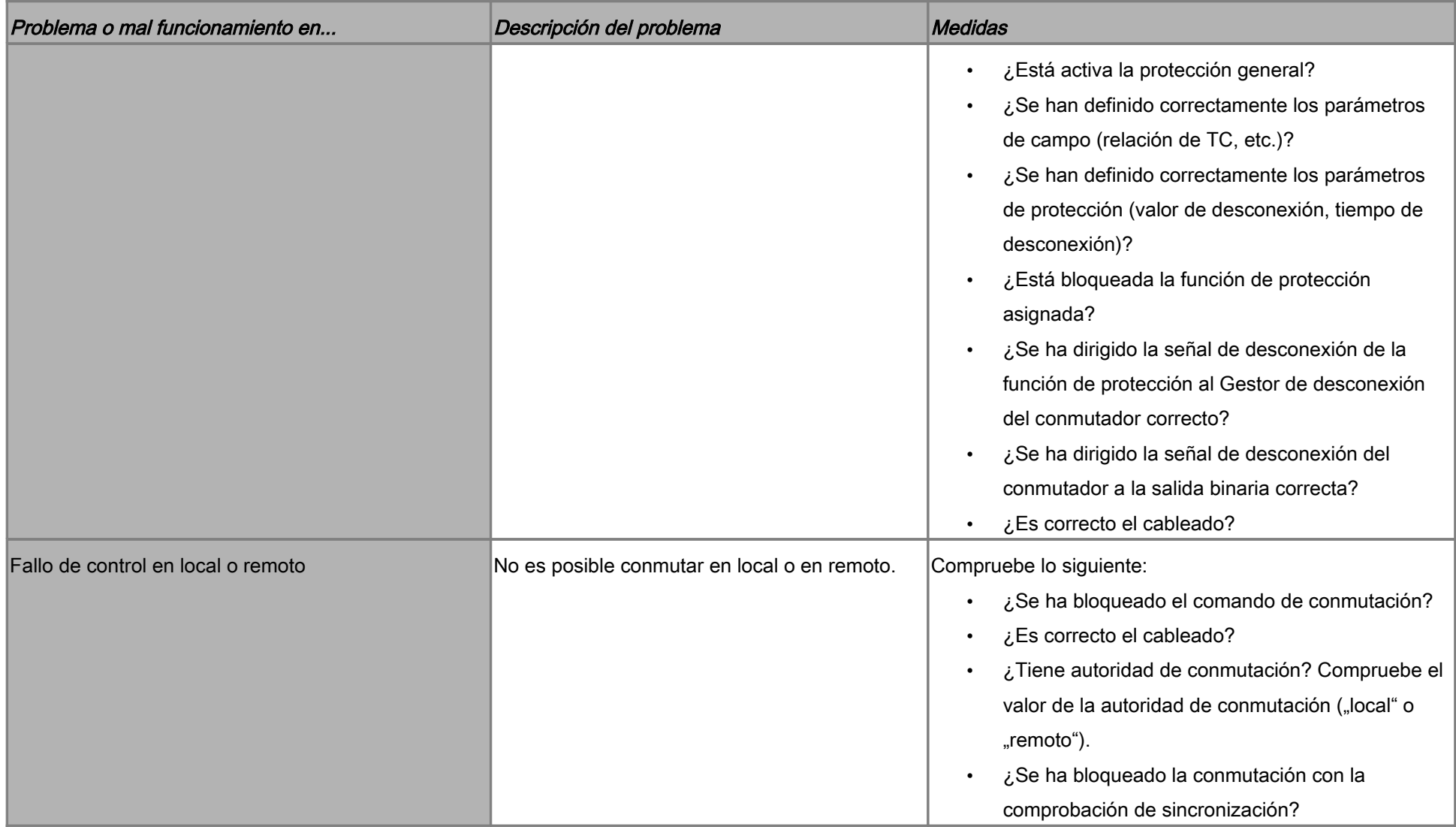

## Solución de problemas: comunicación

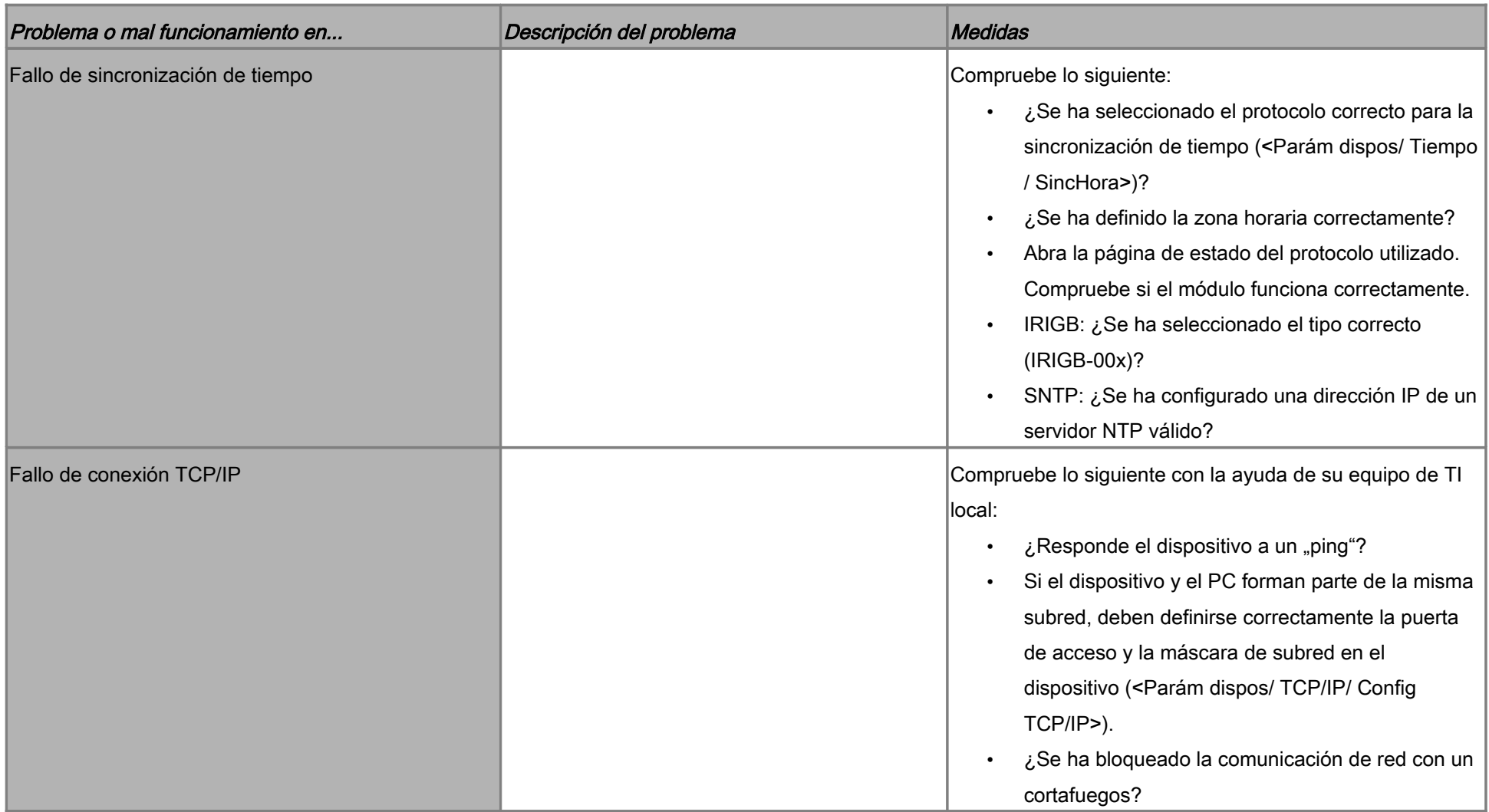

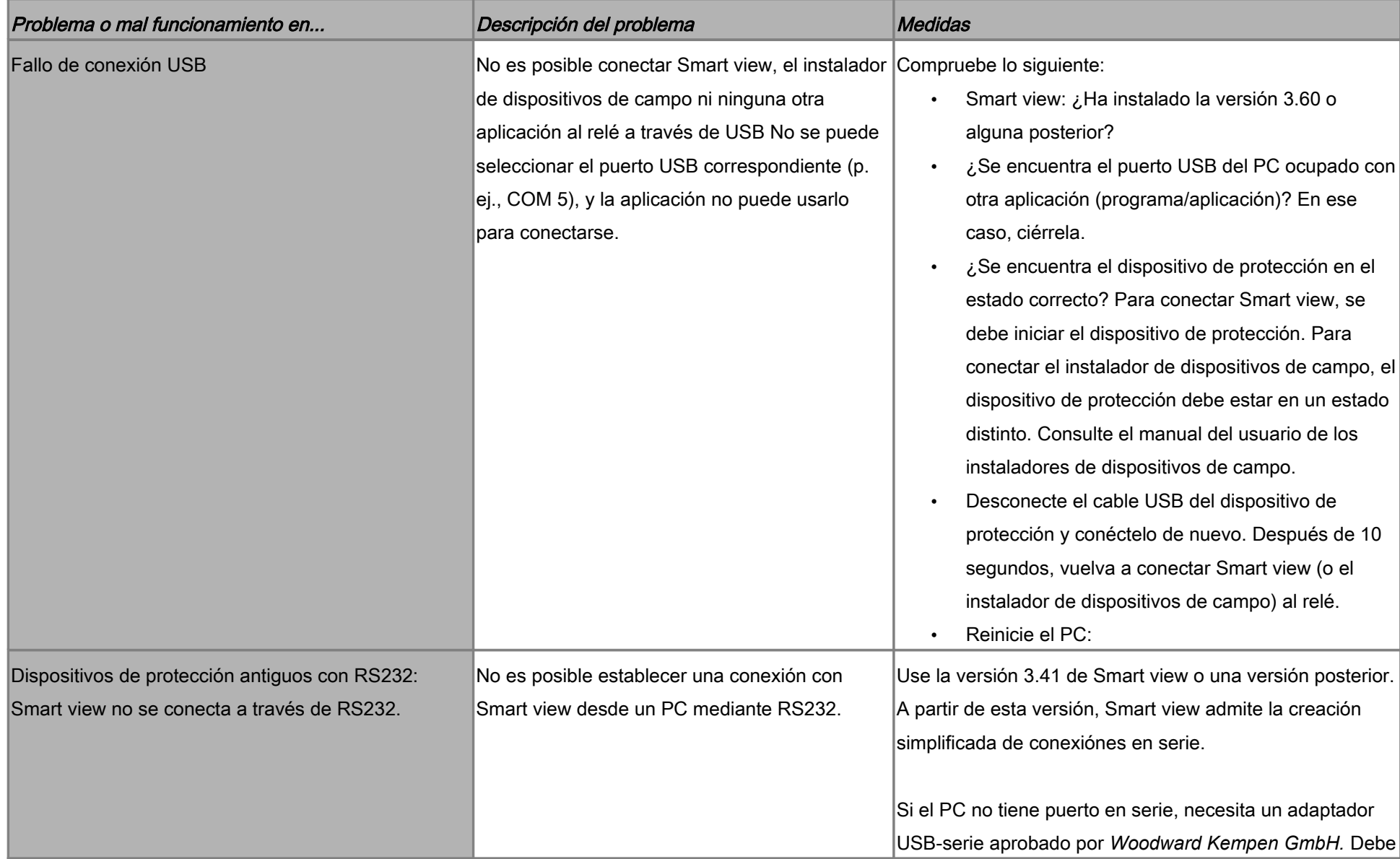

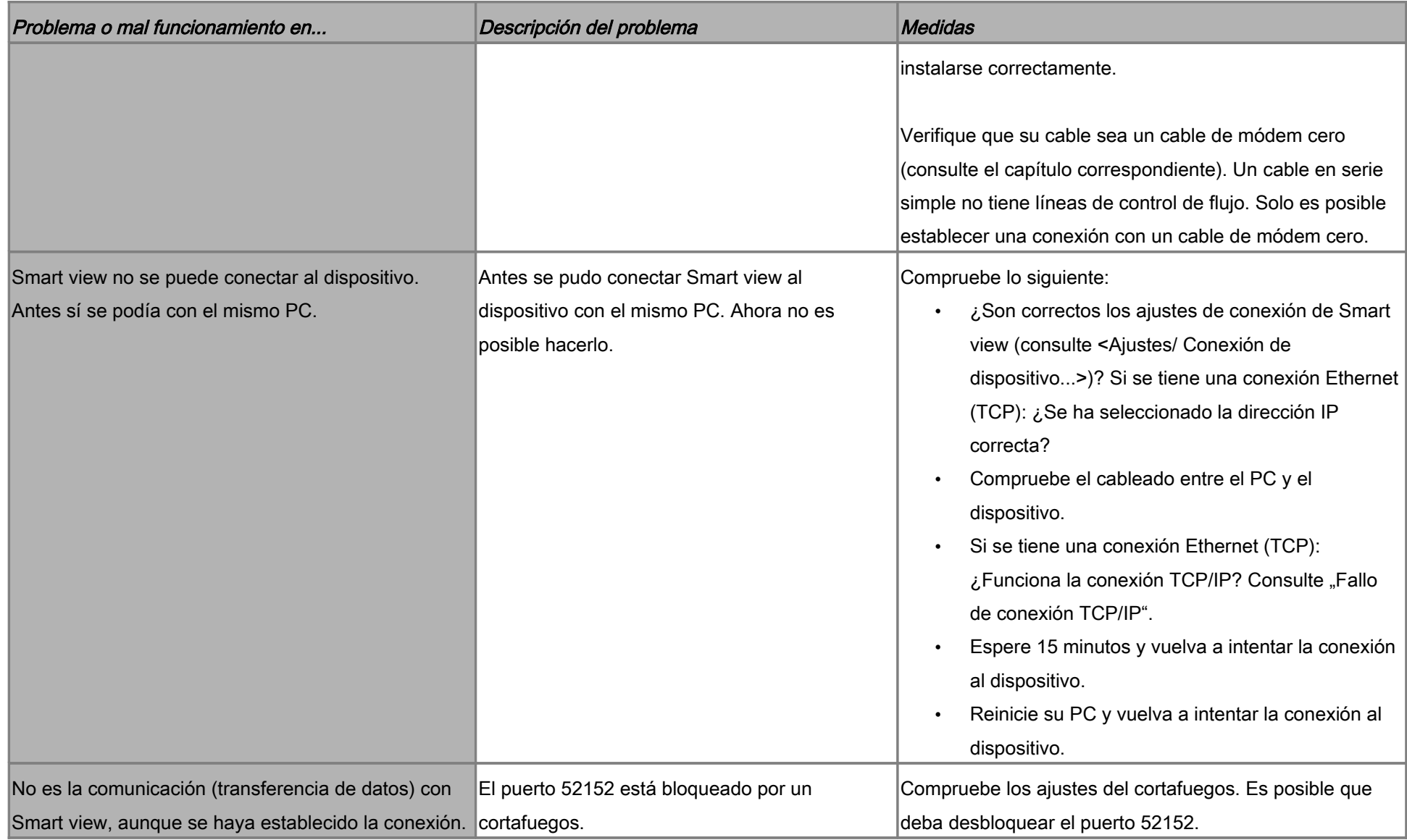

## Solución de problemas: registrador

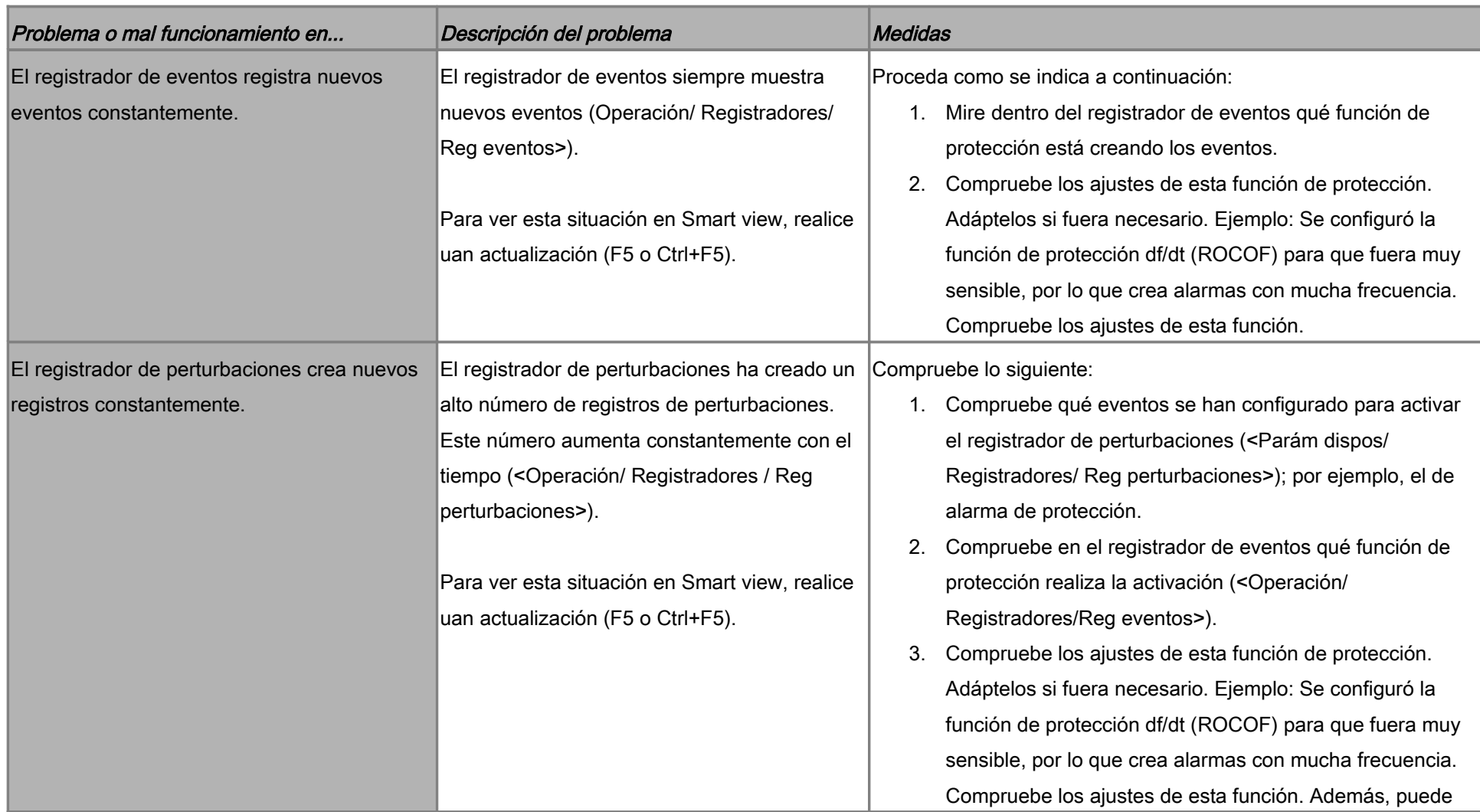

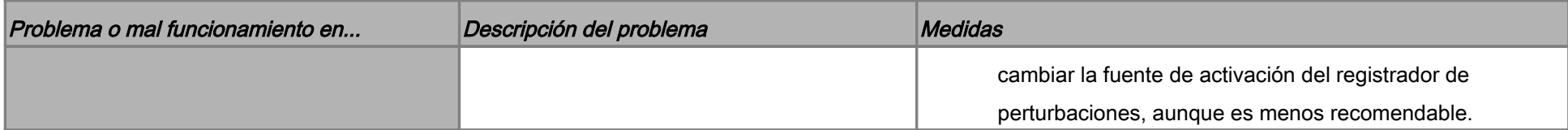